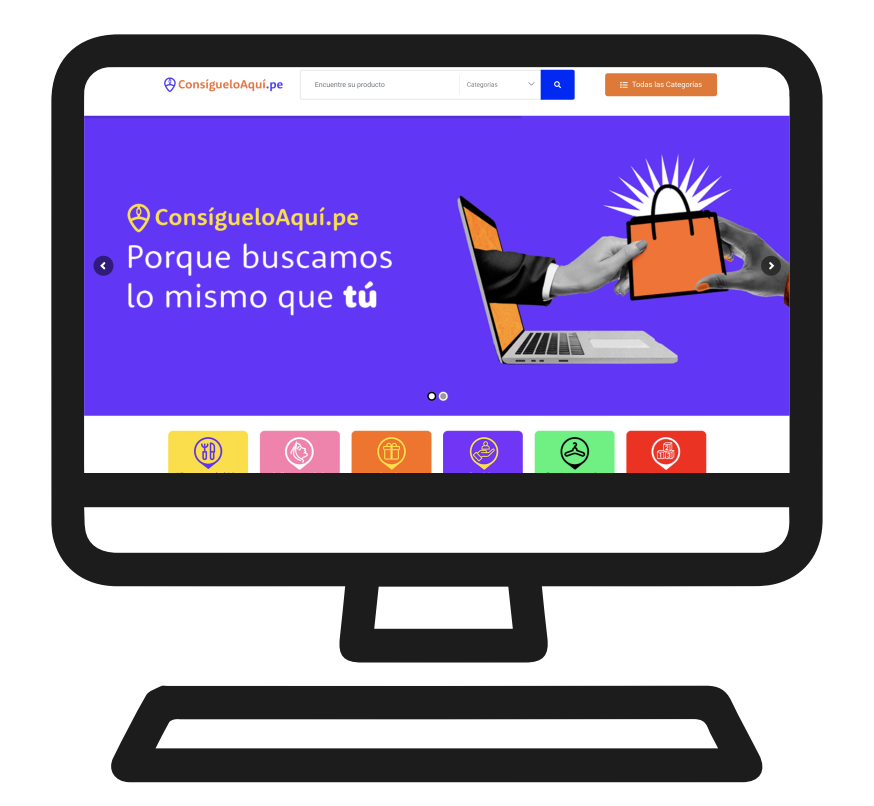

## Manual de uso de la plataforma para **VENDEDORES**

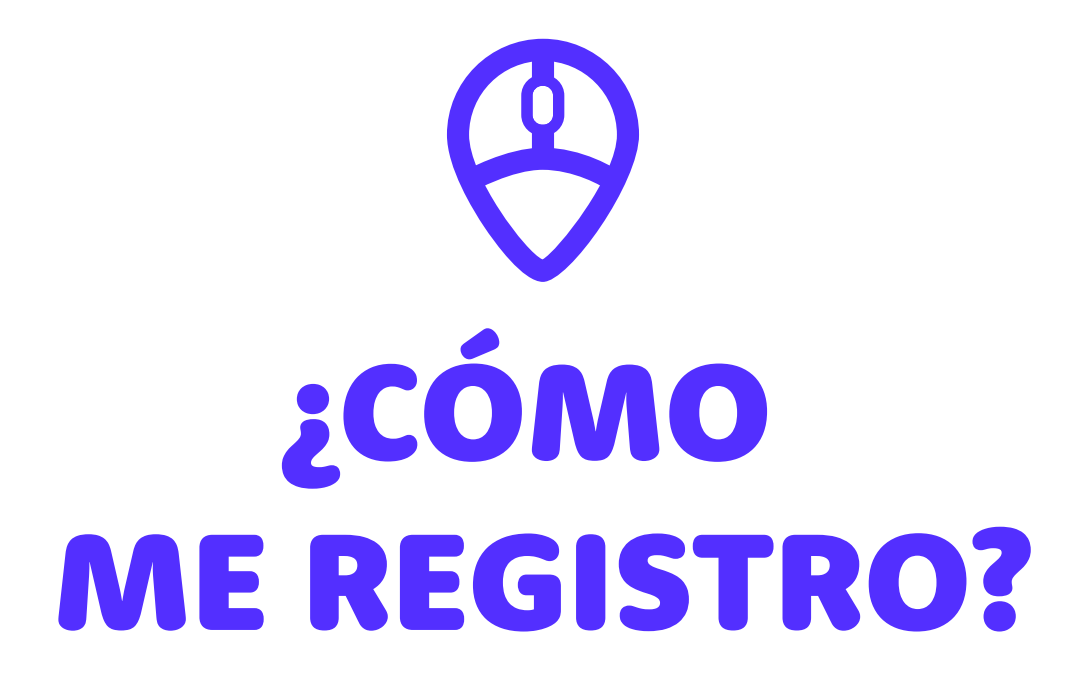

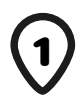

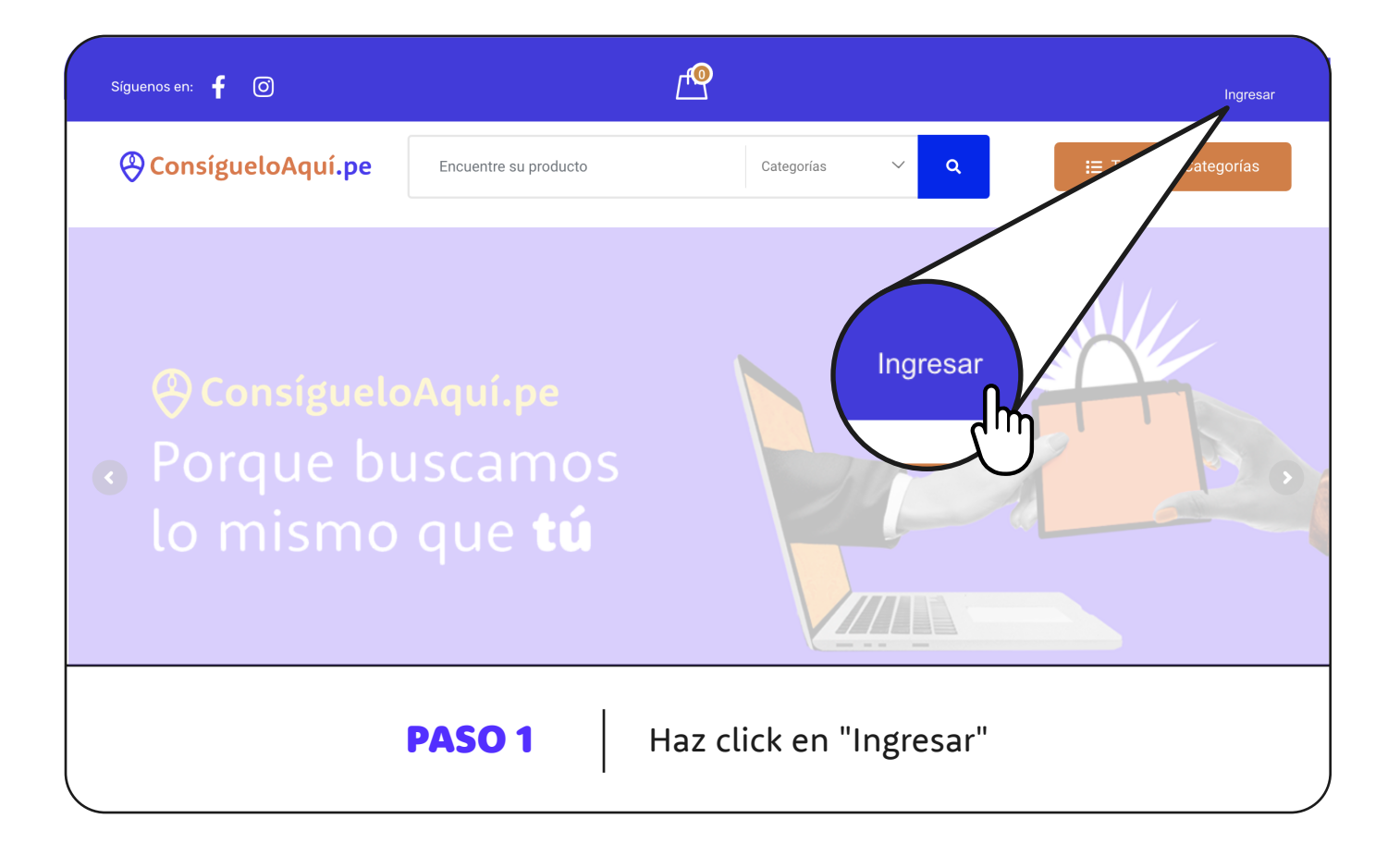

## **ConsígueloAquí.pe**

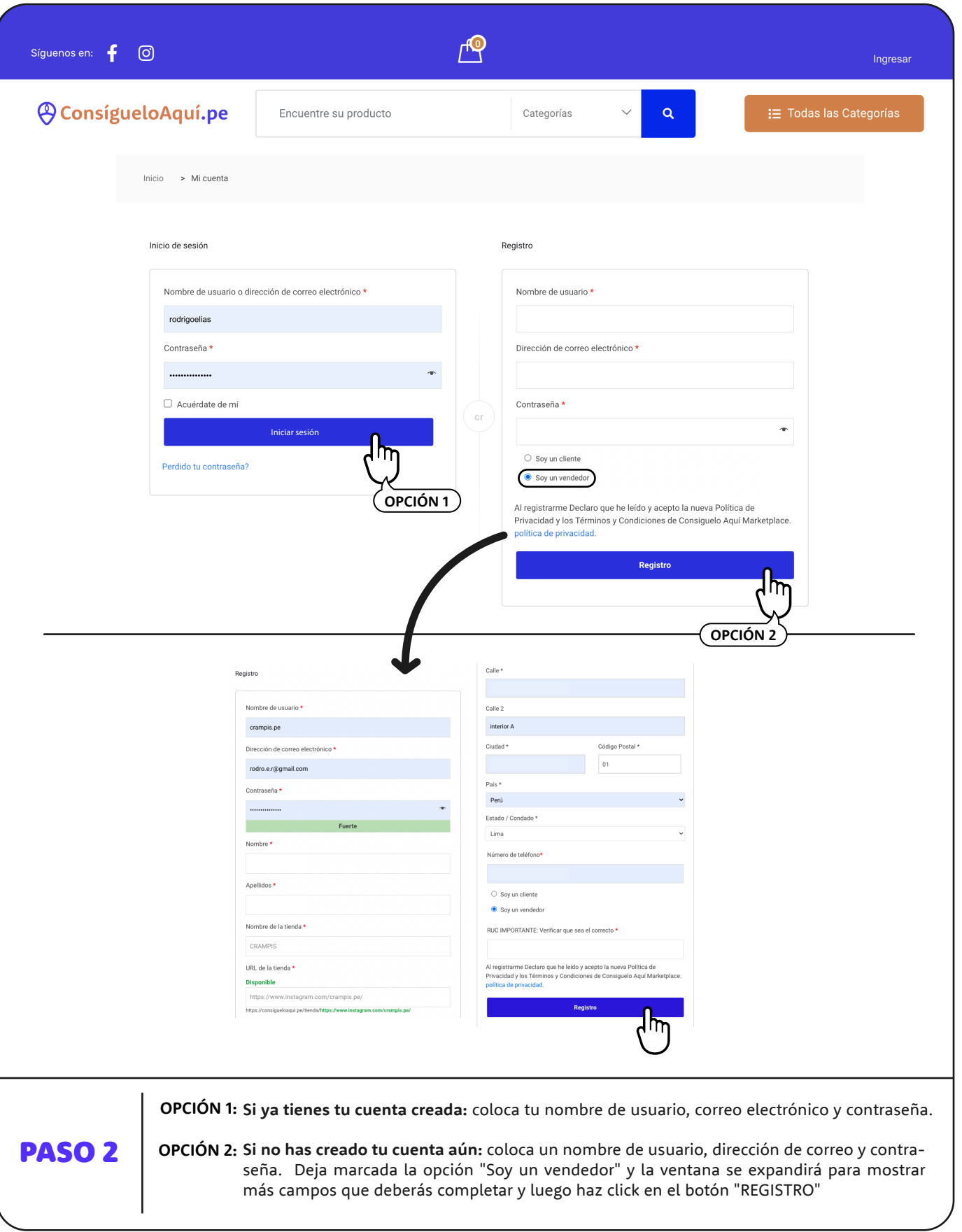

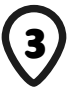

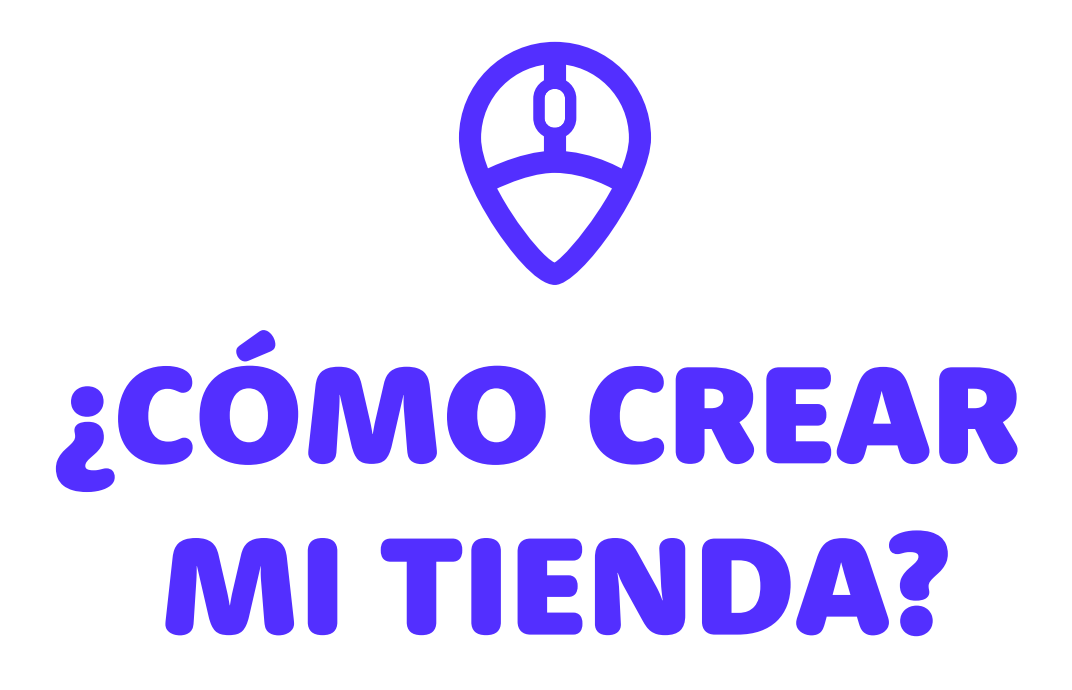

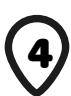

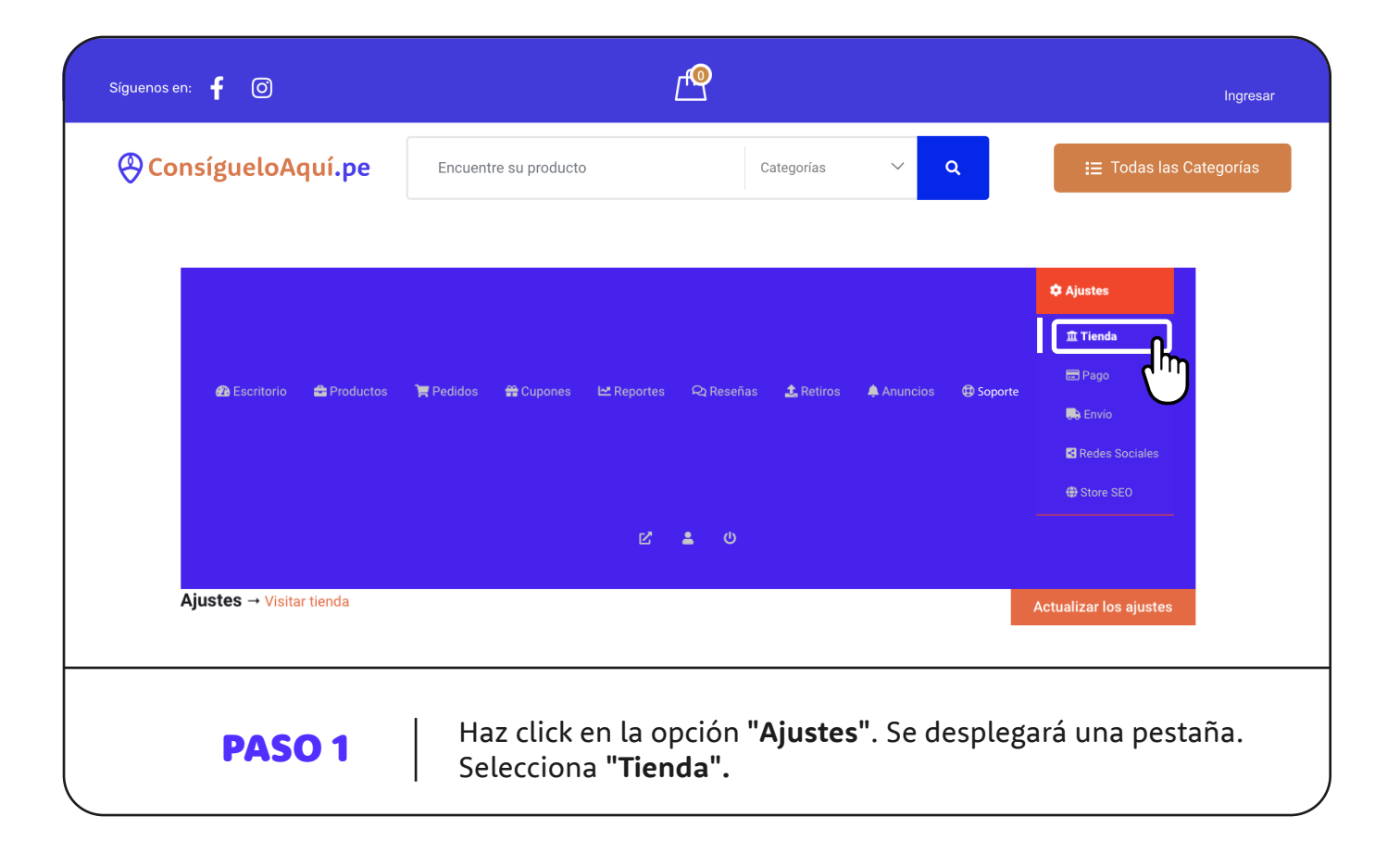

**ConsígueloAquí.pe** Síguenos en: 1

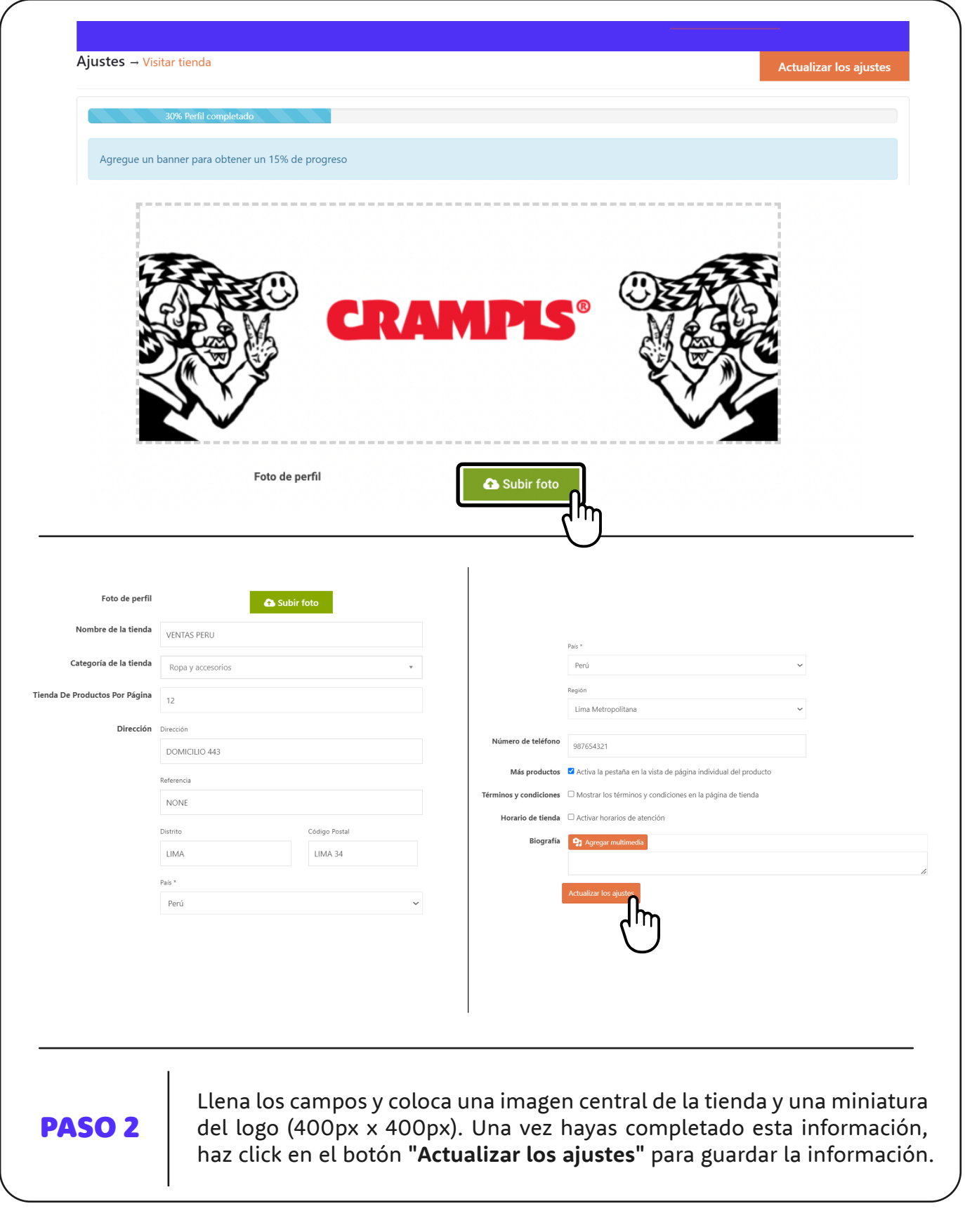

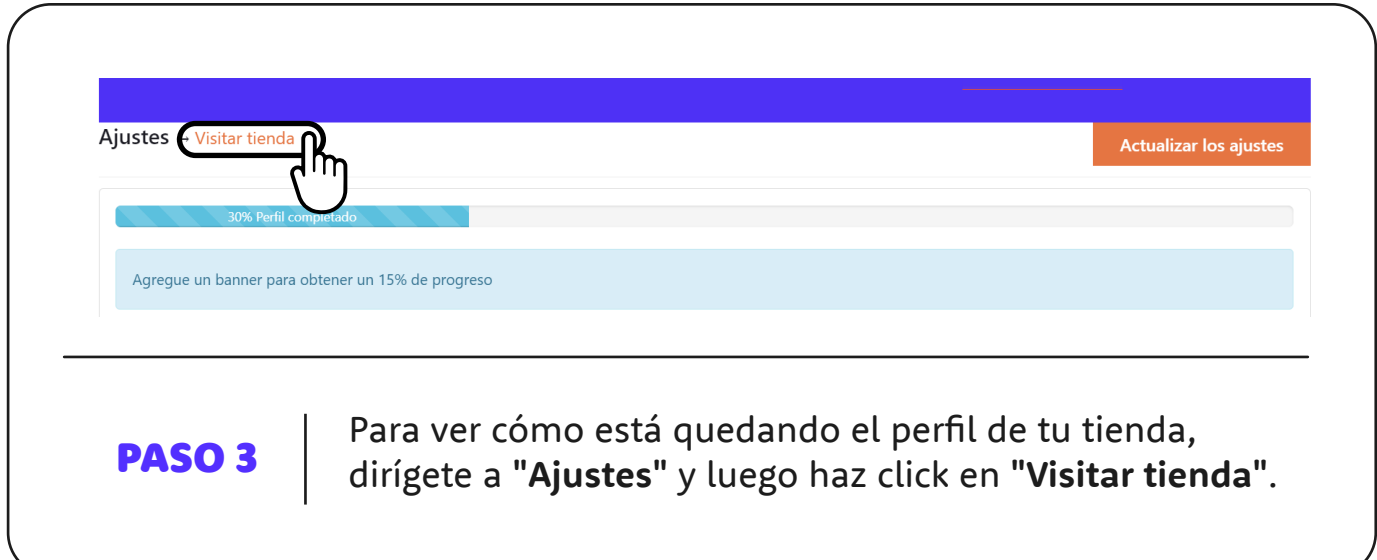

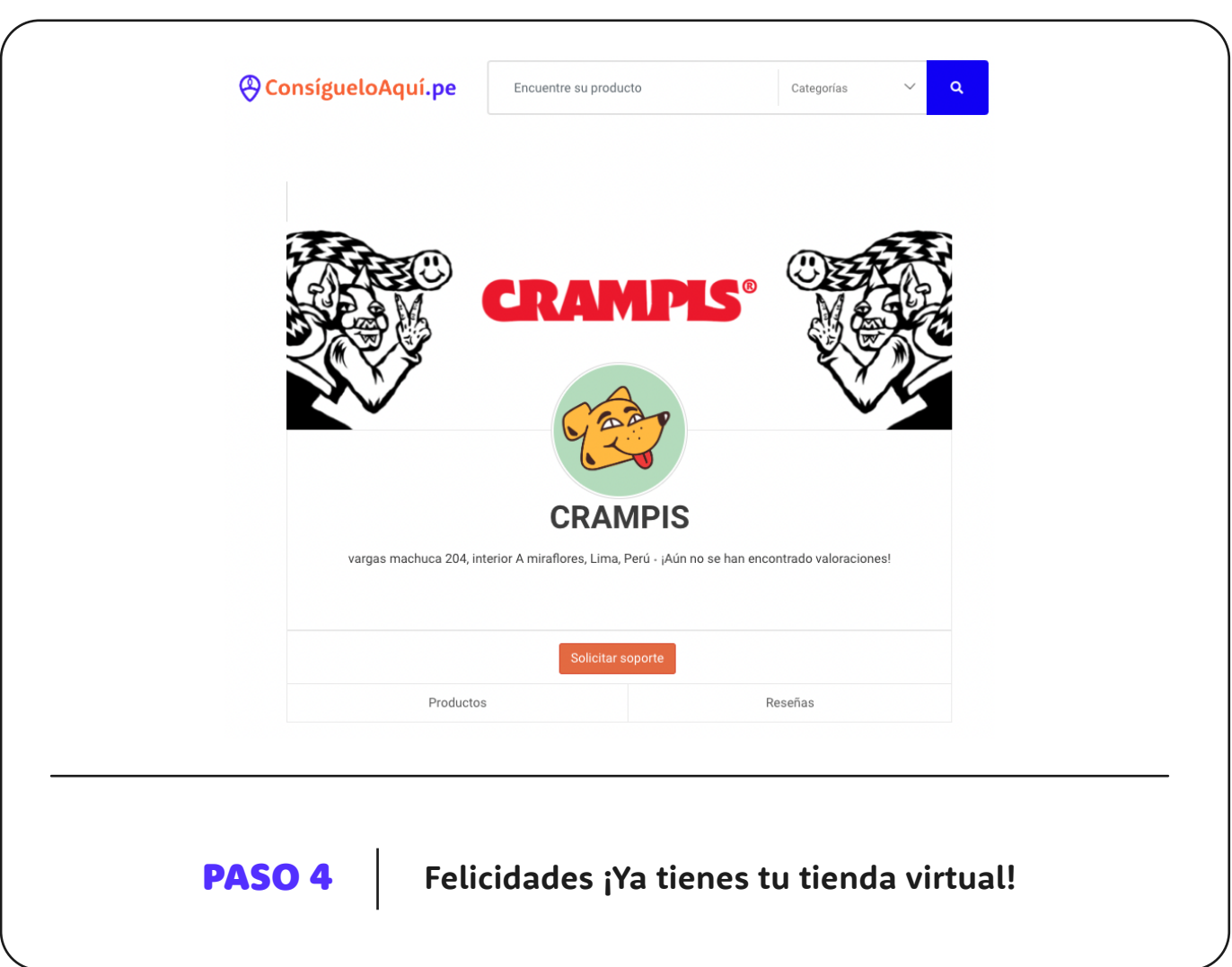

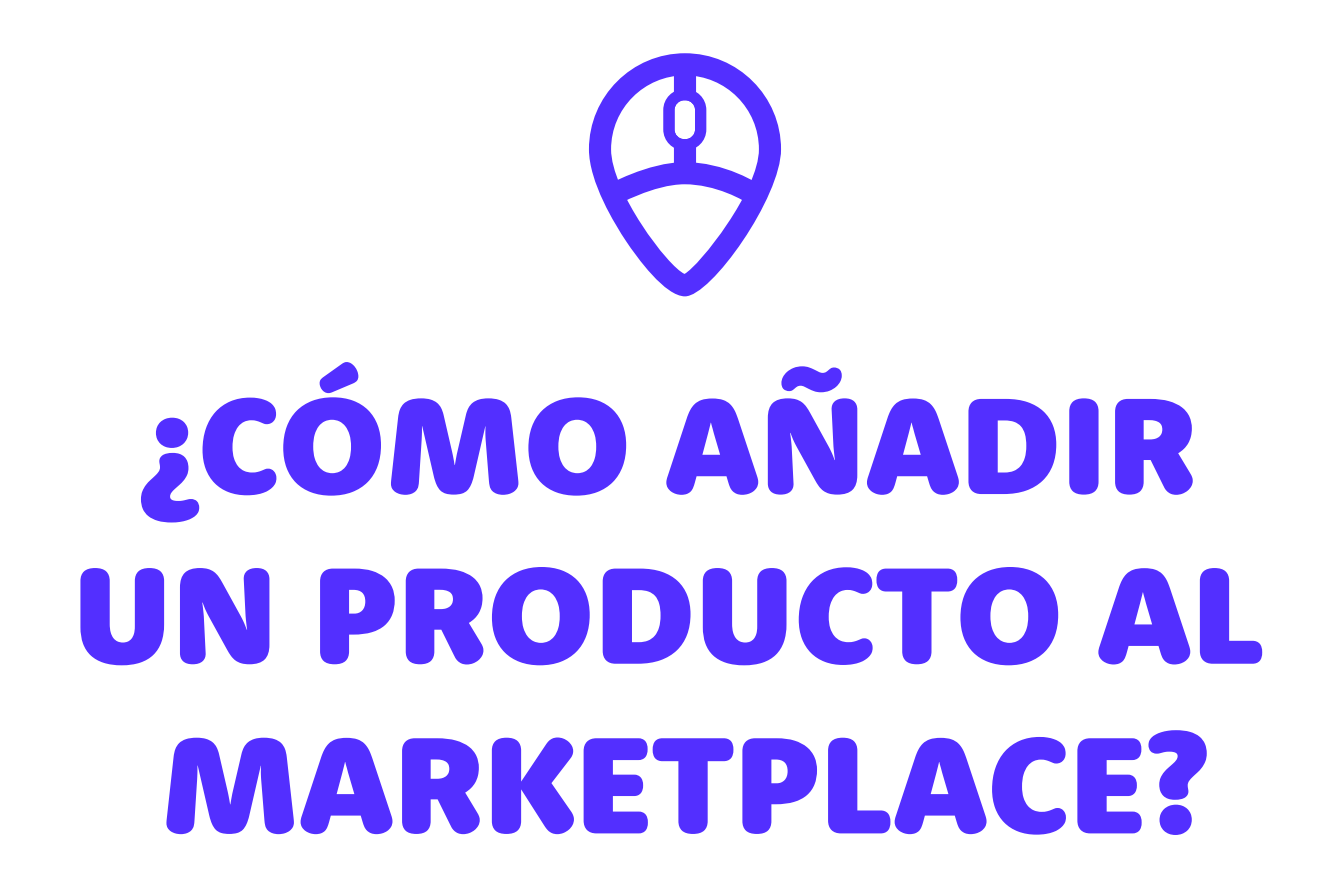

**@ConsigueloAqui.pe** 

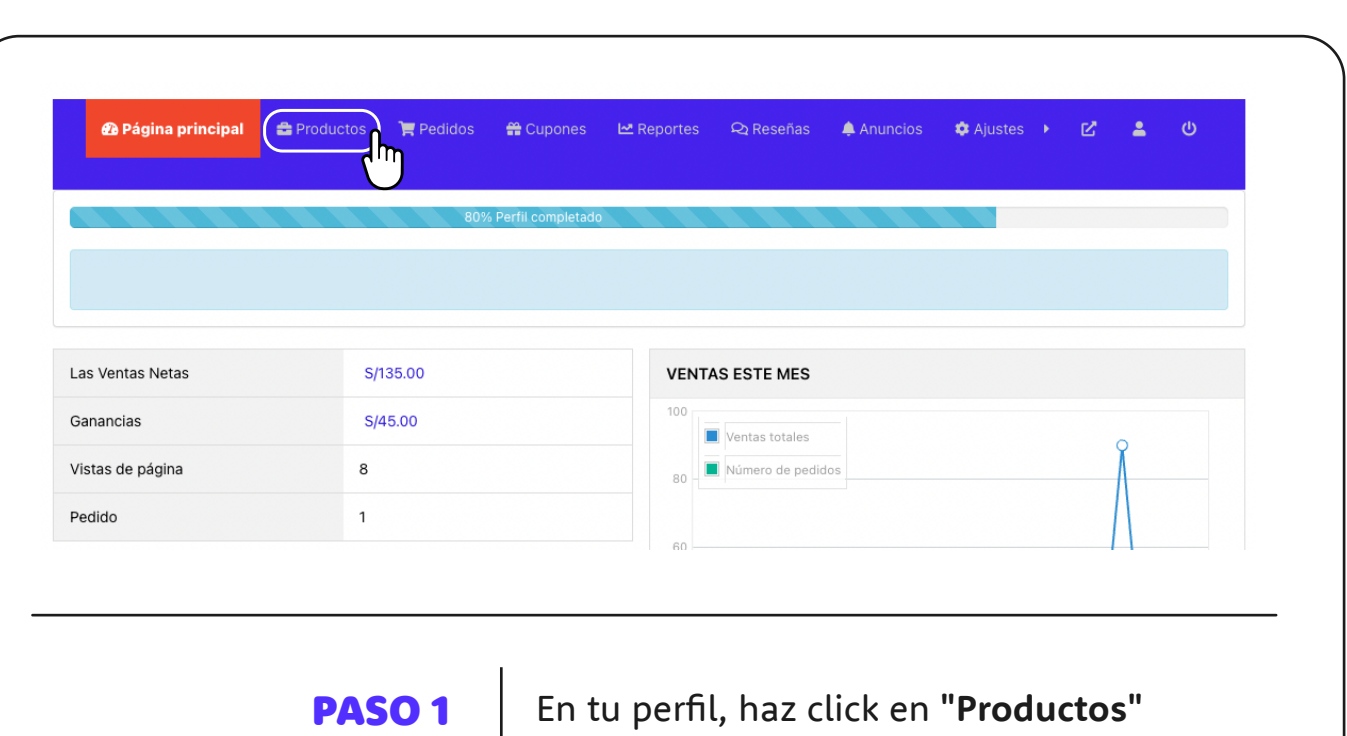

Síguenos en: **(f) @** 

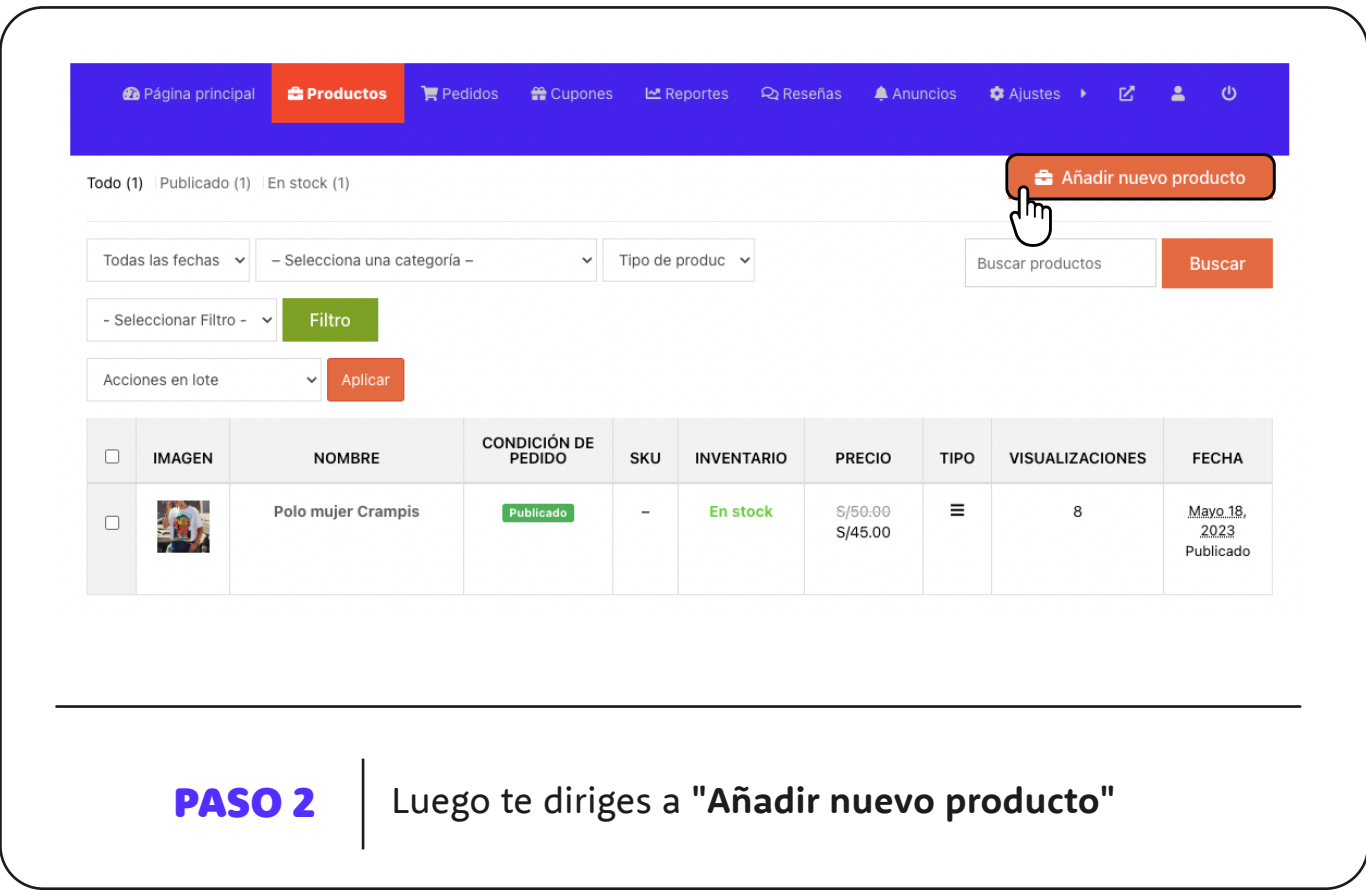

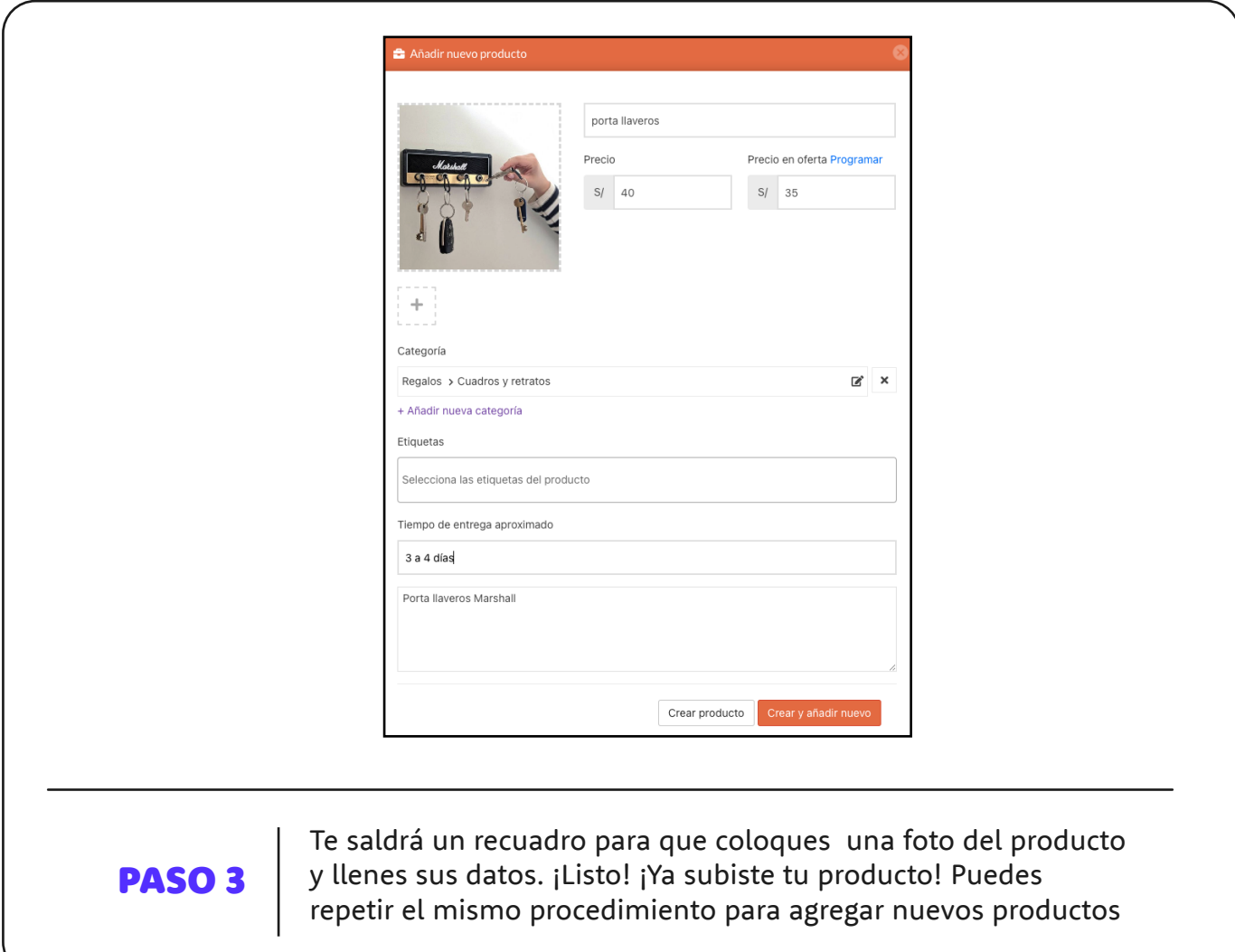

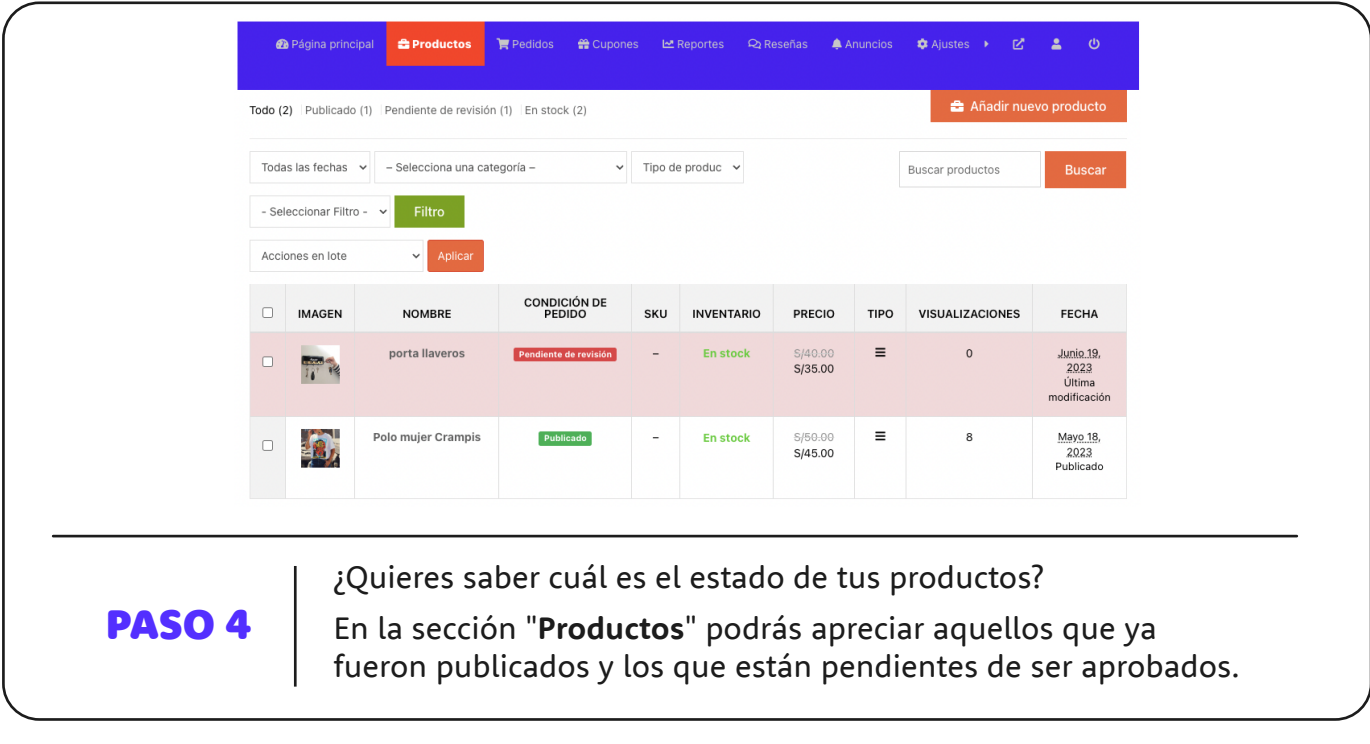

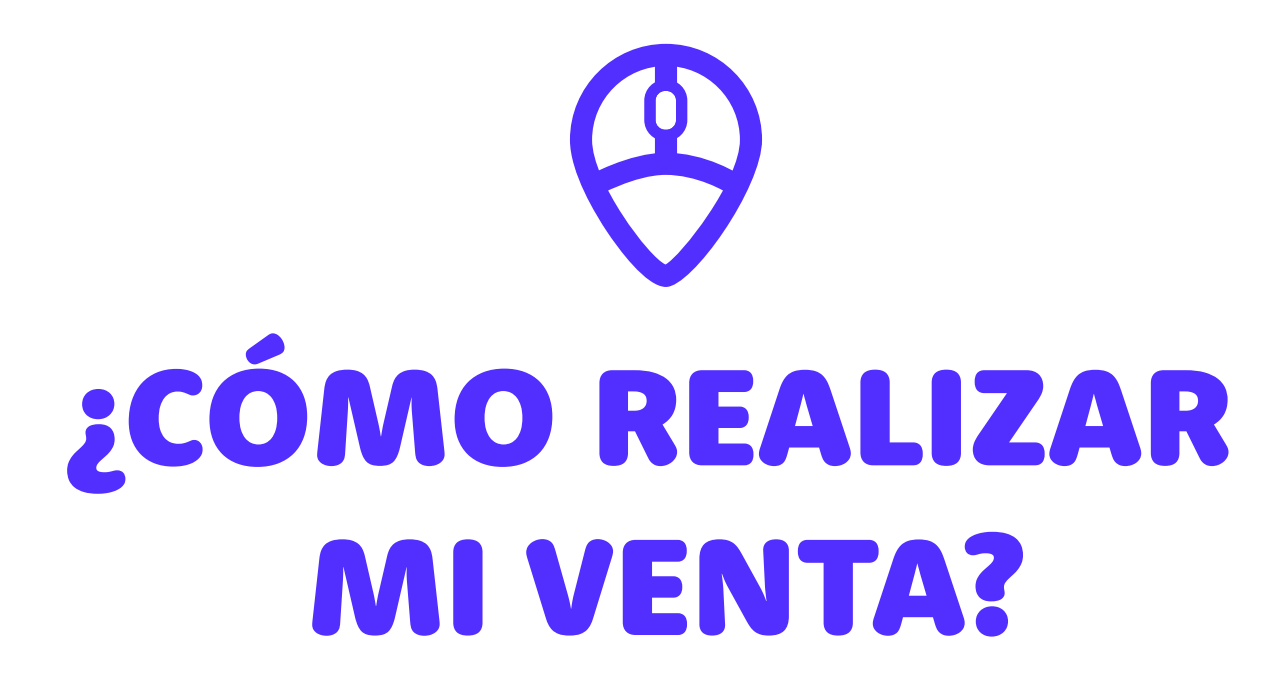

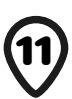

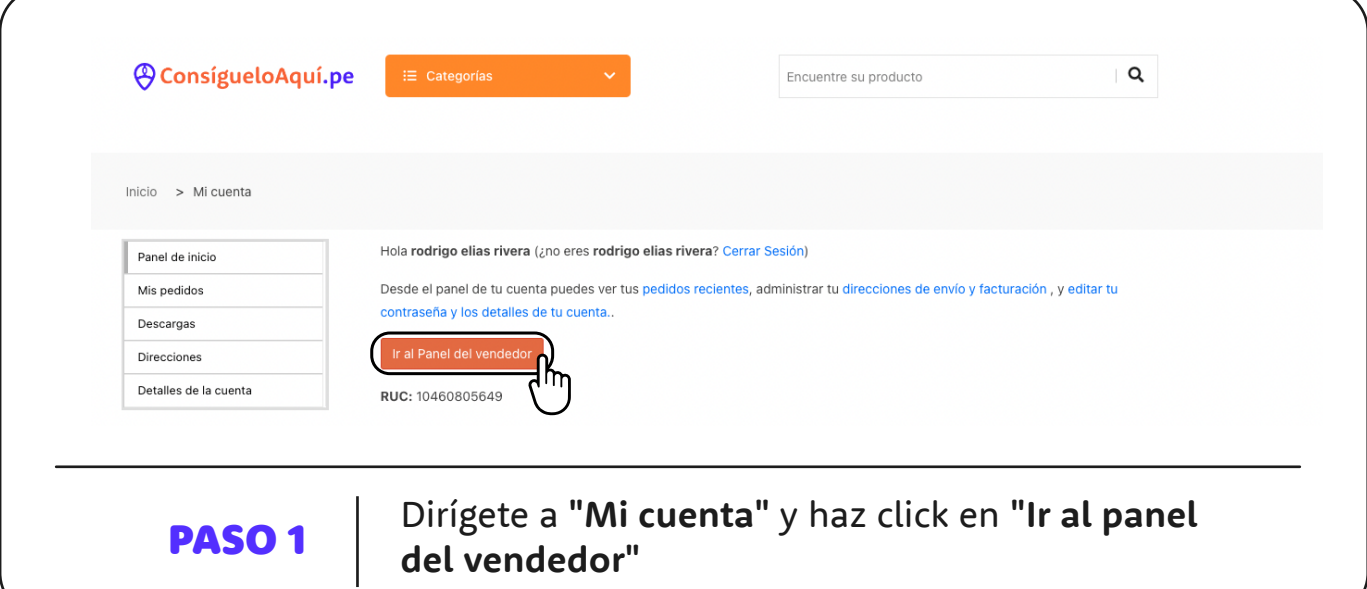

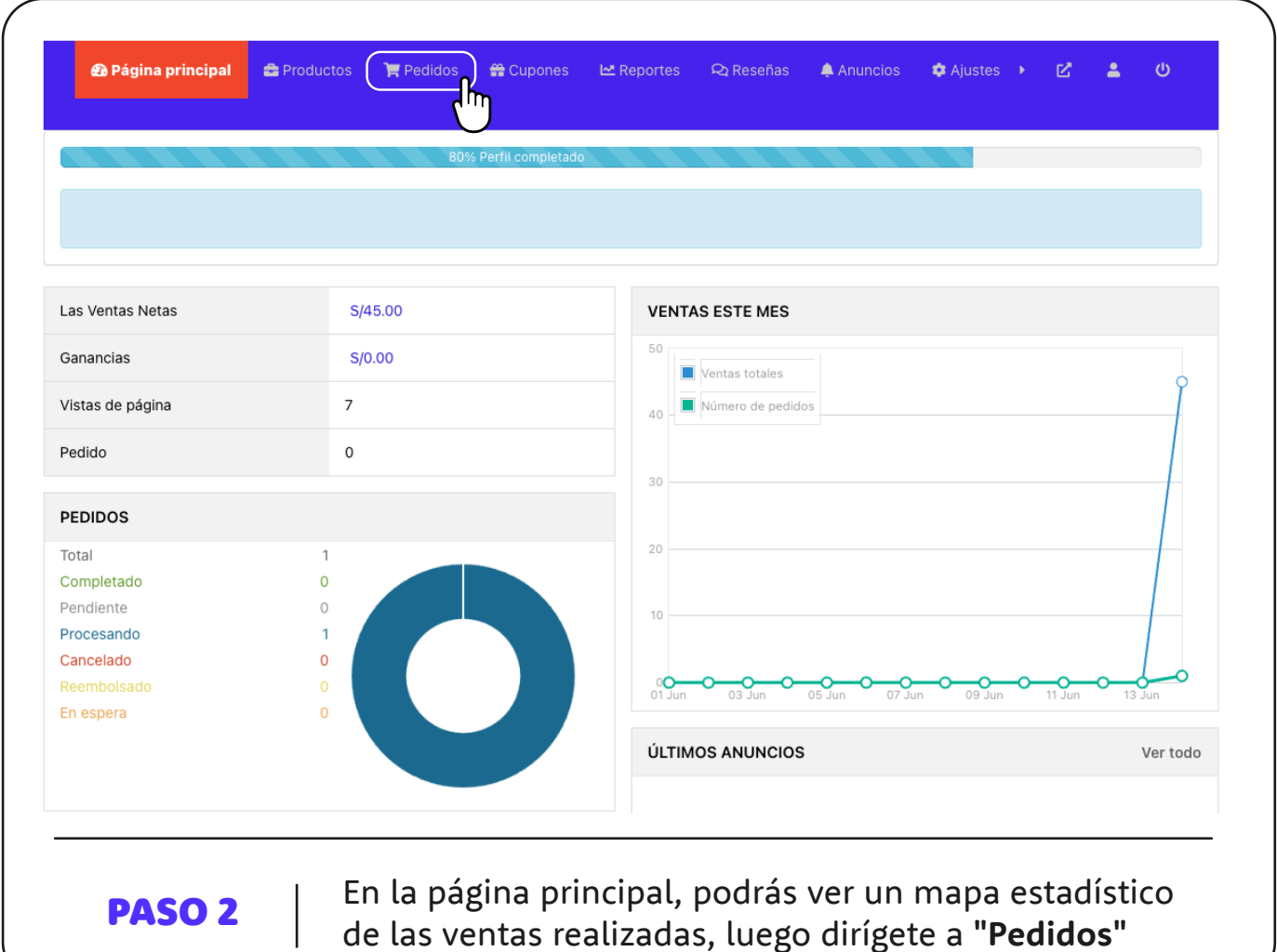

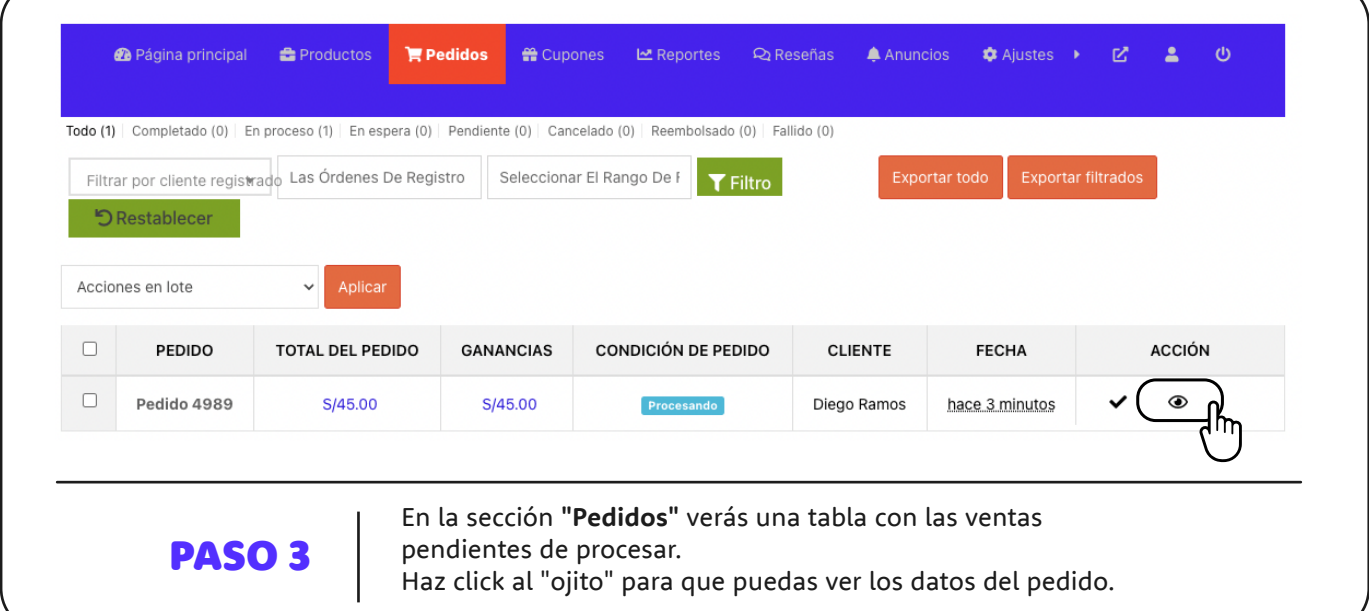

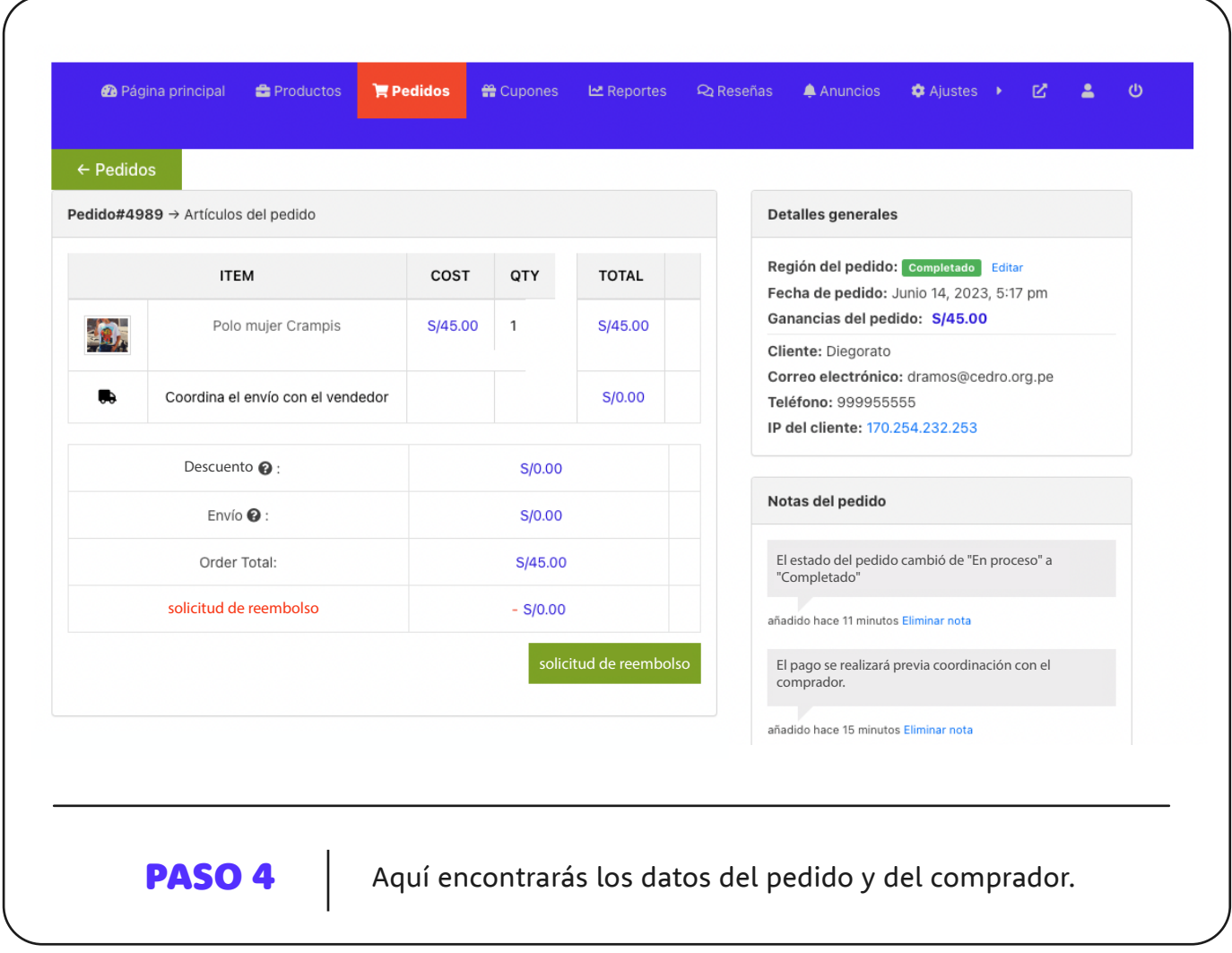

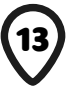

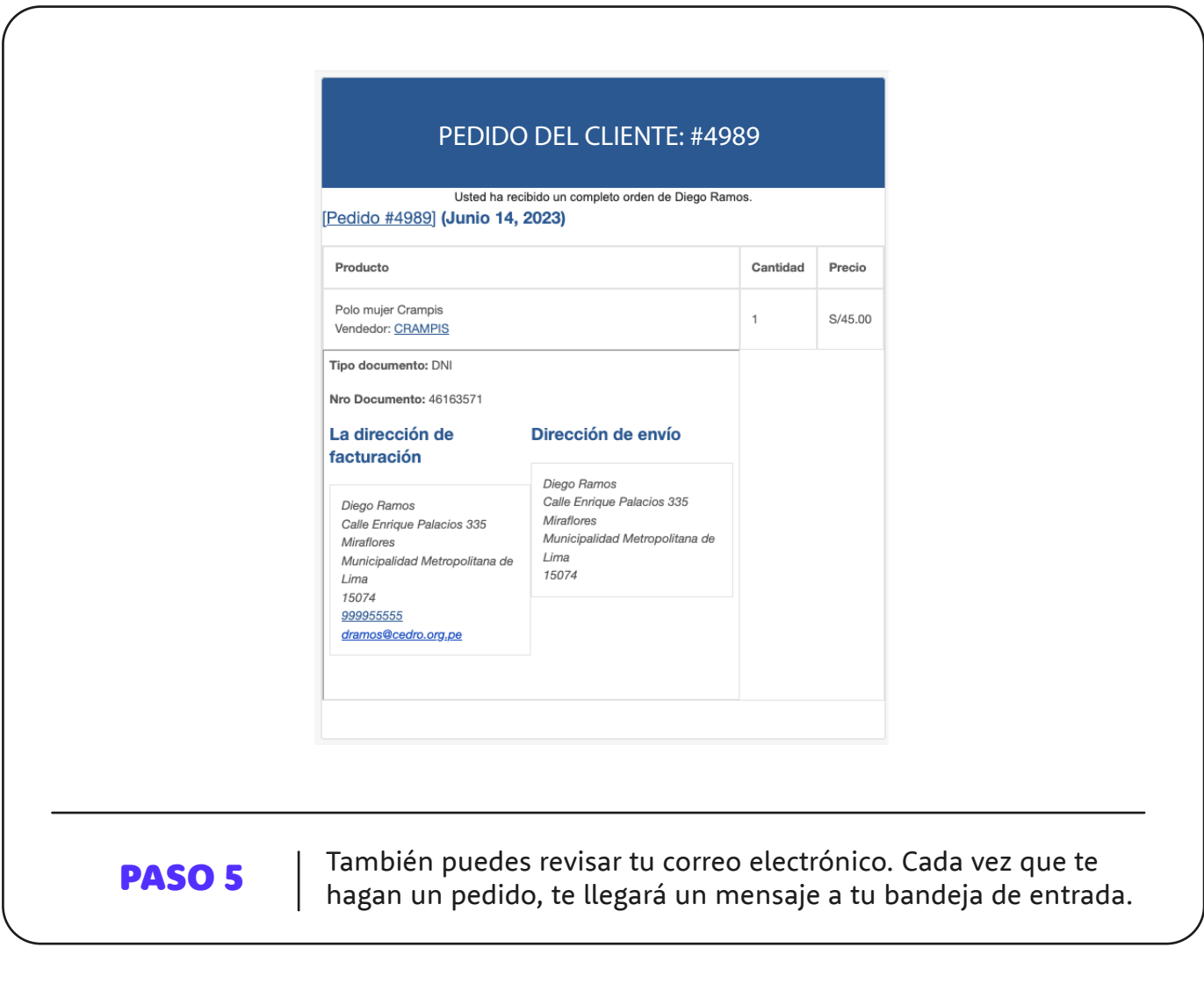

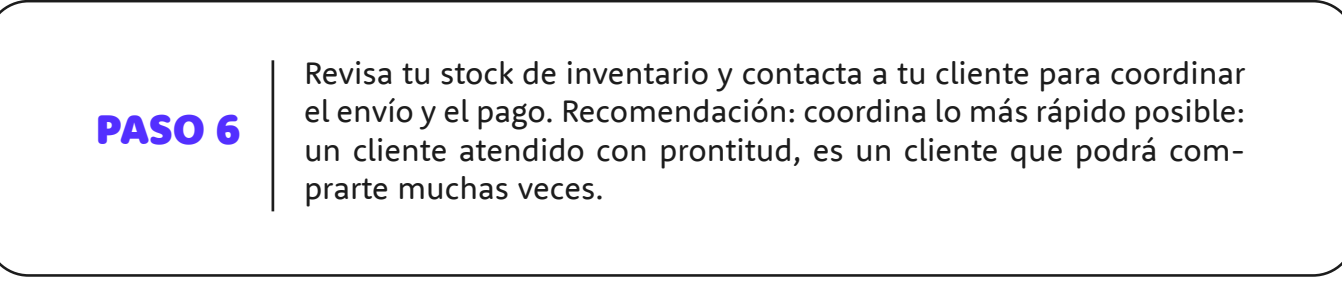

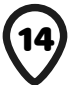

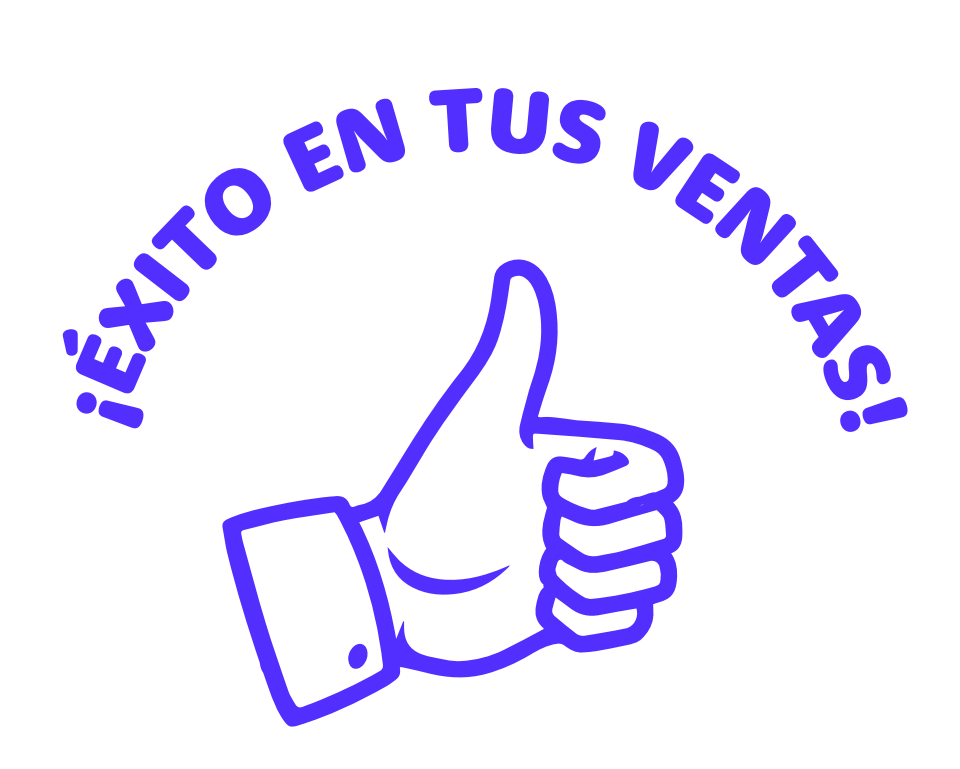

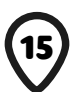